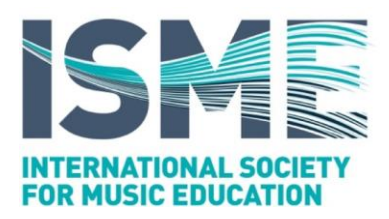

## *Guidelines for Authors (full paper submissions)*

*file format* Please save your document as PDF.

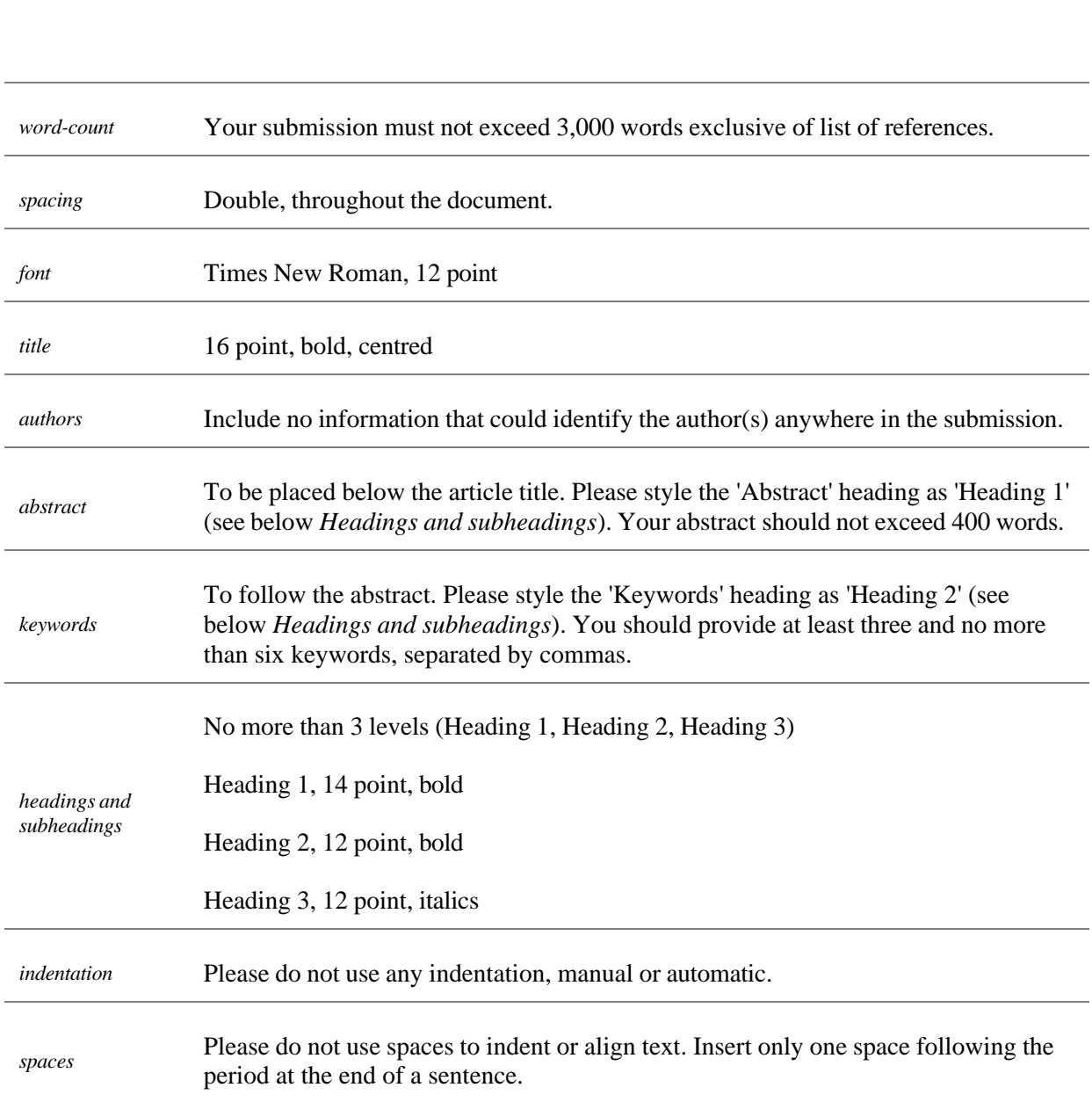

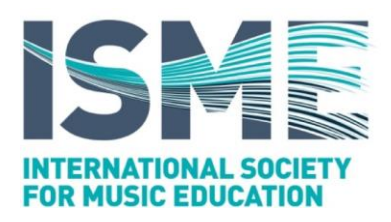

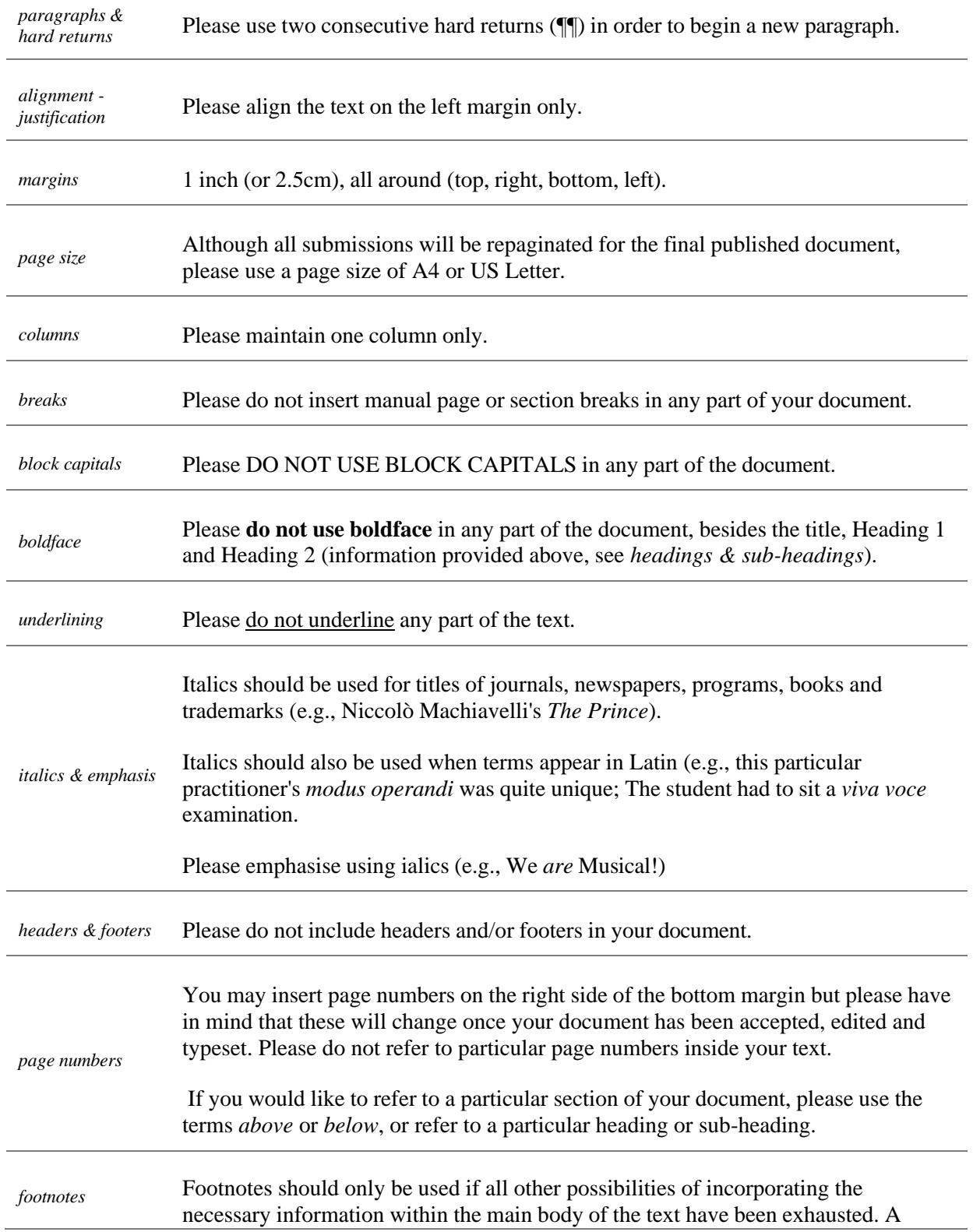

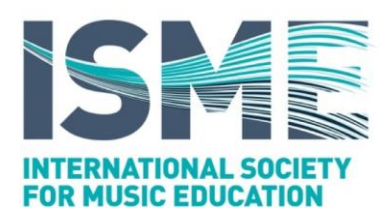

maximum of 3 footnotes may be used per submission. *quotations* Quotations longer than 40 words should start on a separate paragraph (i.e., as block quotations). Please indent the quotation paragraph by 1 inch (or 2.5cm), from the left margin only. Quotation marks should not be used with block quotations. *quotation marks* Double quotation marks should be used. 'Single' marks should be used only for quotations inside the main quotation. (example: John Doe said, "My core mantra is 'music is to be heard, not talked about', and this is what I want to speak about today". *period* Please place the period outside closing parentheses and quotation marks (see also *parentheses*, below) *ellipses…* Please do not type 3 consecutive period symbols (aka 'dots'). The correct ellipsis symbol can be inserted by using the *insert symbol* feature in your preferred word processing software. *parentheses()* A sentence containing an expression in parentheses is punctuated outside the last mark of parenthesis exactly as if the parenthetical expression were absent. The expression within the marks is punctuated as if it stood by itself, except that the final stop is omitted unless it is a question mark or an exclamation point. Example 1: I went to her house yesterday (my third attempt to see her), but she had left town. Example 2: He declares (and why should we doubt his good faith?) that he is now certain of success. *adopted from Strunk & White (2000). The elements of style. ISBN: 9780205309023 square brackets []* You should only use square brackets inside a quotation where you would like to point out a typing error, extra information and/or your own opinion. *hyphen-*Only use the hyphen for compounds (e.g., Pan-American conference) and for phrasal adjectives before a noun (e.g., she is a well-respected music educator). *En dash–* These are used primarily to connect numbers (e.g., 2003–2006, or pages 5–12). They are sometimes used to signify *up to*, *including, through* but also *between* (e.g., the New York–Thessaloniki flight, the East–West games). Again, this can be inserted by using the *insert symbol* feature in your preferred word processing software.

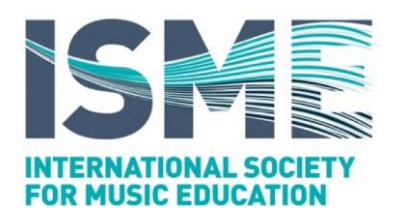

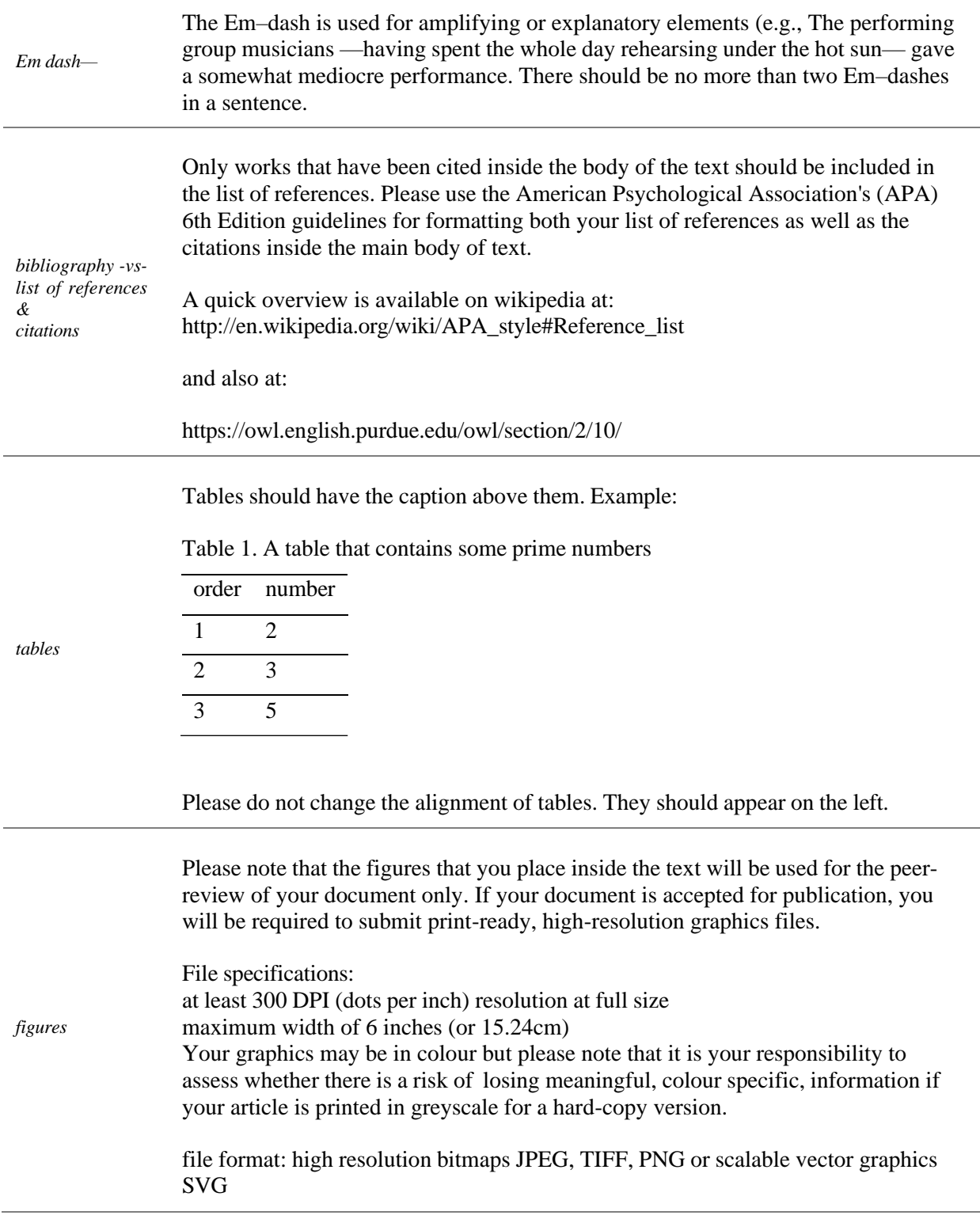

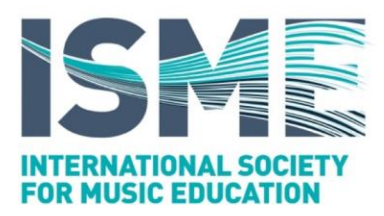

file naming: FirstauthorSurname\_TitleFirstWord\_FigureXX.jpg

(example: If the first author's name is John Smith and the article titled 'Understanding Music Harmony' contains 3 figures, the submitted graphics files should be titled:

smith\_understanding\_figure01.jpg smith\_understanding\_figure02.jpg smith\_understanding\_figure03.jpg

Figures should have the caption below them. Example:

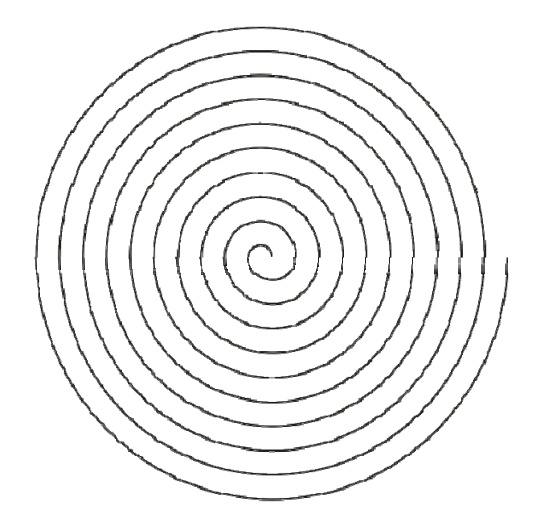

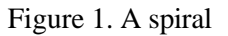

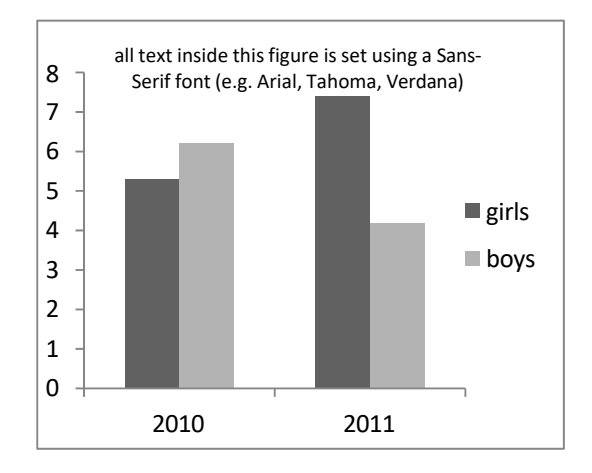

Figure 2. A chart inside which all text is Sans-Serif (e.g. Arial, Verdana, Tahoma)

Please ensure that the figure caption is normal text. The caption should never be part of the actual graphic file (i.e. inside the image).

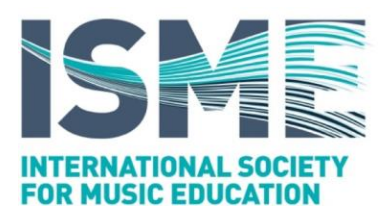

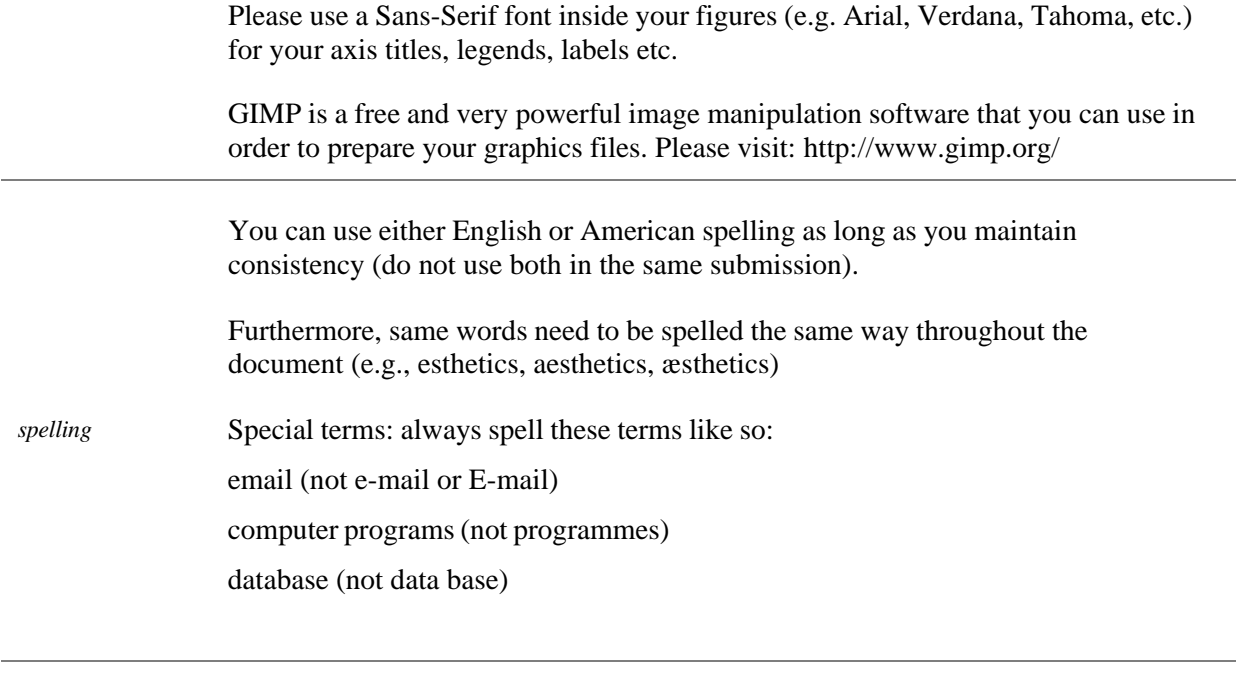

*acknowledgements* Appear immediately before the reference list.